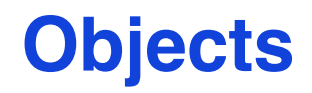

#### **Run time direct instances of classes**

© Gunnar Gotshalks

## **Fields**

• The attributes within a class are a template for a collection of **fields** in an object

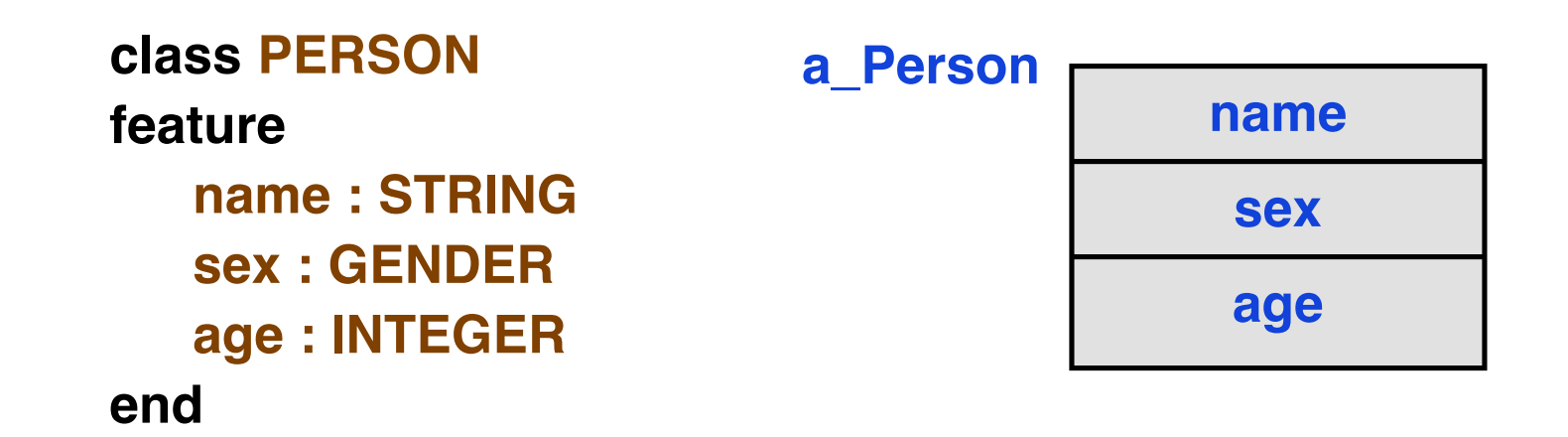

## **Objects**

- Variables with a class for a type
- Must have a name **declared** and the name must be **attached** to the object
- Using an object requires two steps: **declaration** and **creation**

**p : PERSON -- declare the name p create p -- create and attach object to p**

**w : PERSON -- declare the name w create w.make("Me") -- create via a function**

## **Creation Operator**

- **create** is akin to **new** in C++ and Java
- The 4 steps
	- » **Create an instance of the type**

**Allocate enough memory for the instance**

- » **Initialize each field to default values**
- » **Attach the reference to the variable**
- » **Execute the procedure (if any) to complete initialization**

#### **Reference types**

**p**

**void**

• p is used to **refer to** an instance of type **PERSON**

• Create and attach object to p – **p is attached**

- **create p p PERSON**
- Think of p as a pointer

**p : PERSON**

**For type safety, unlike C/C++, the pointer cannot be de-referenced**

## **Reference Types – 2**

- In general, declaring a type means the variable is a reference to an instance of the type
- Primitive types **INTEGER, REAL, DOUBLE, CHAR**  are not references, they are statically allocated (**expanded**)
	- » **They are still first class objects no repackaging as in Java**
- **Expansion** means the reference is replaced with the fields of the referenced object
- Any reference can be expanded
	- » **Provided there are no cycles**

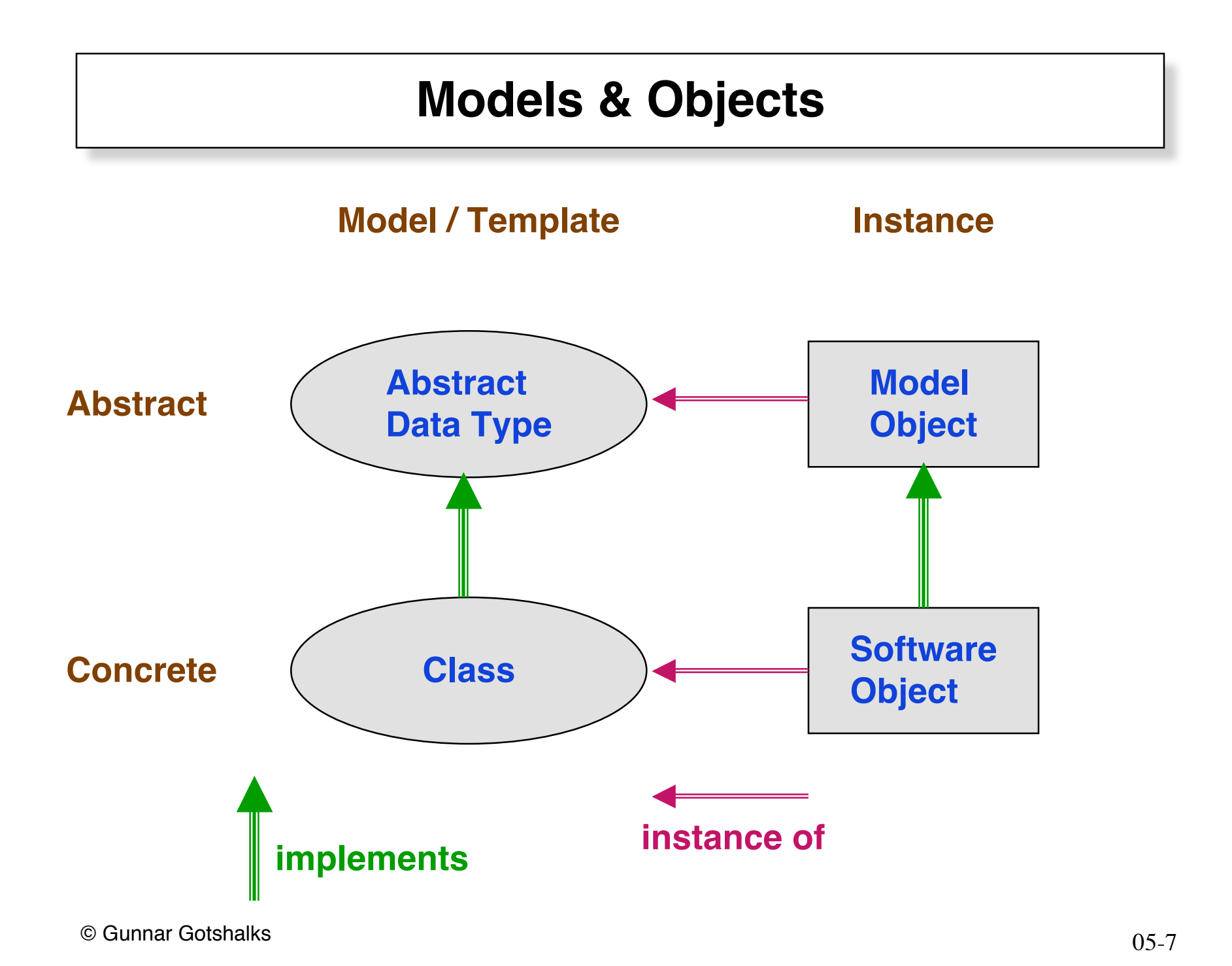

# **Copying**

**a := y – copies only the reference**

**a := y.twin**

- **shallow copy one level copy**
- **– new storage space is created**
- **– y must exist**

**a := y.deep\_twin**

- **deep copy all levels**
- **new storage space is created**
- **– y must exist**

#### **a . copy(y)**

- **shallow copy**
- **– a exists, replace fields of a with those in y**
- **NO new storage**

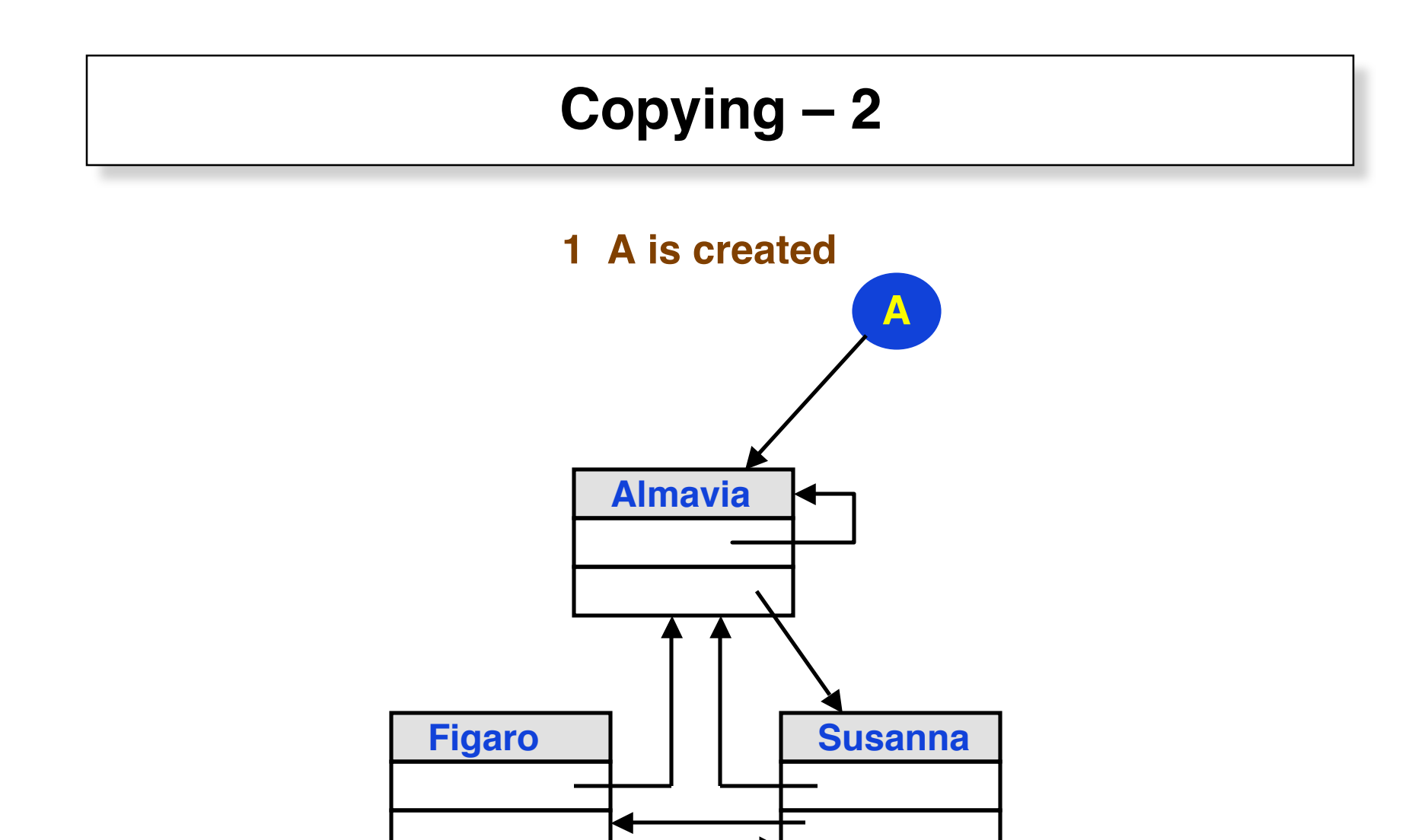

## $Copying-3$

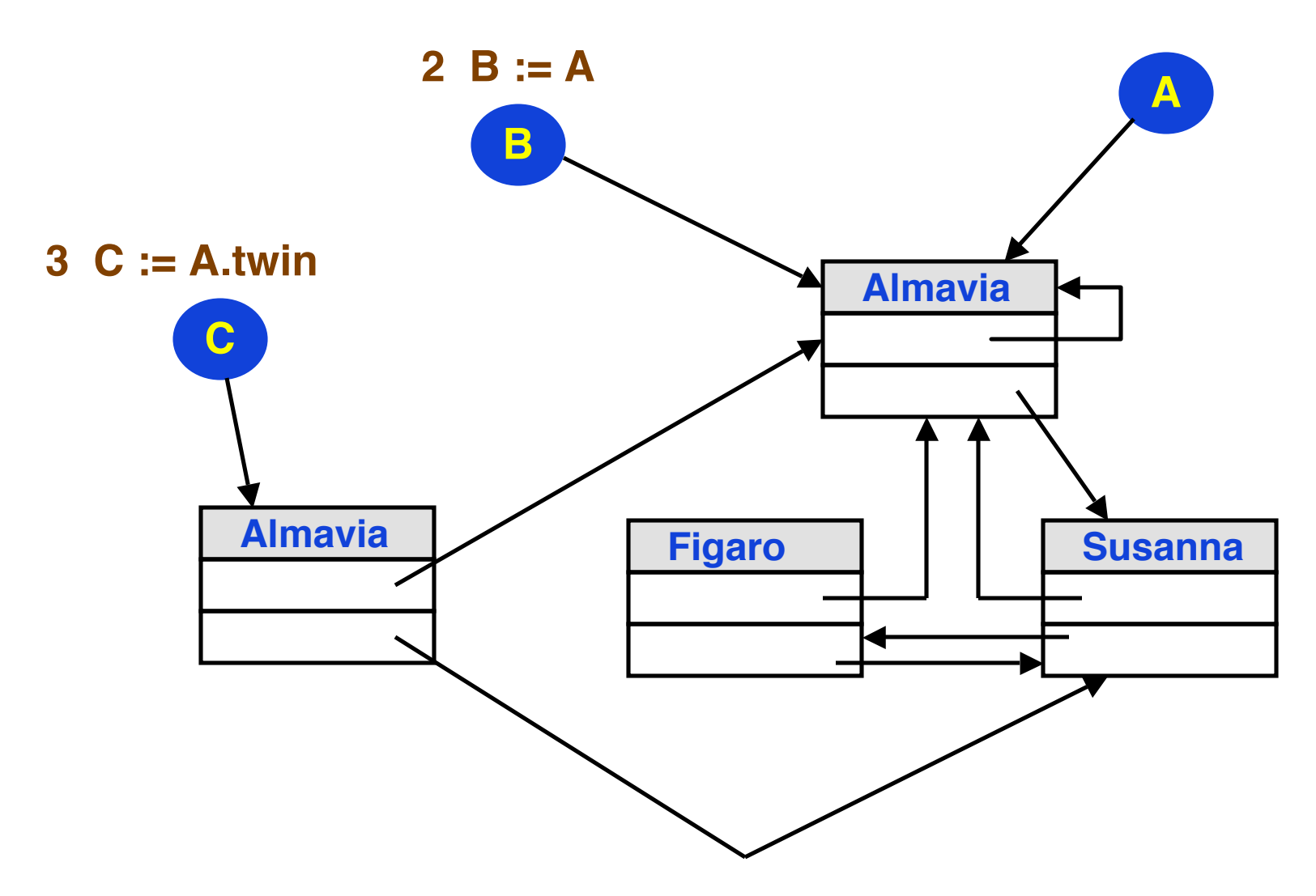

## $Copying - 4$

4 D := A.deep\_twin -- all new memory locations

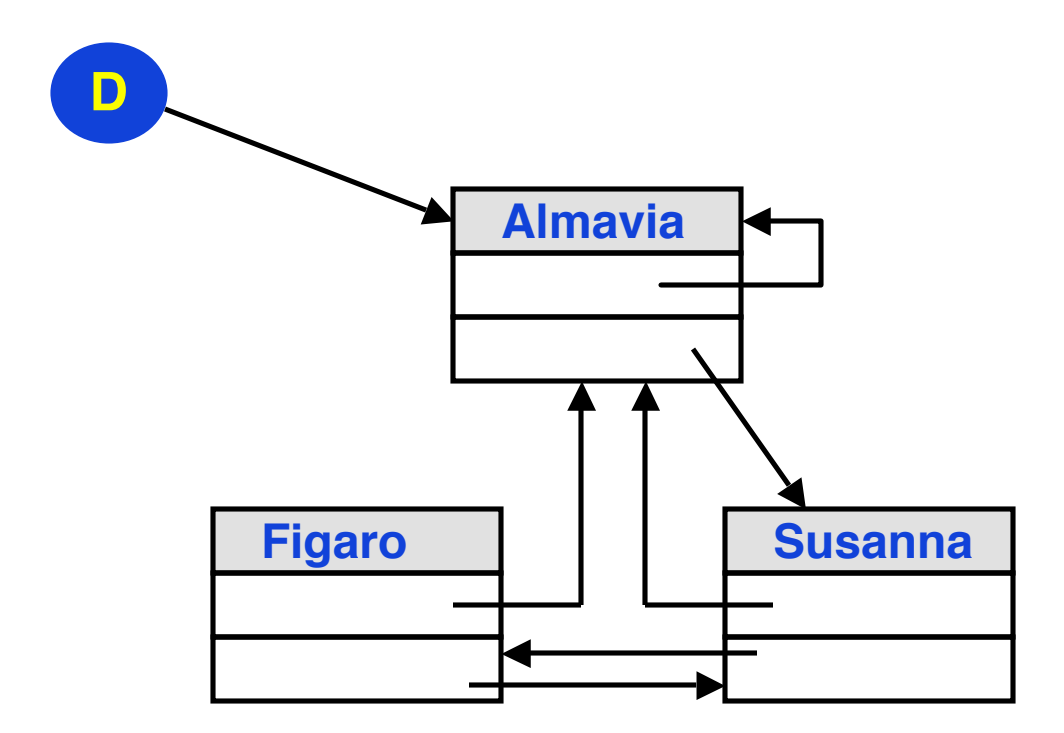

## **Equality**

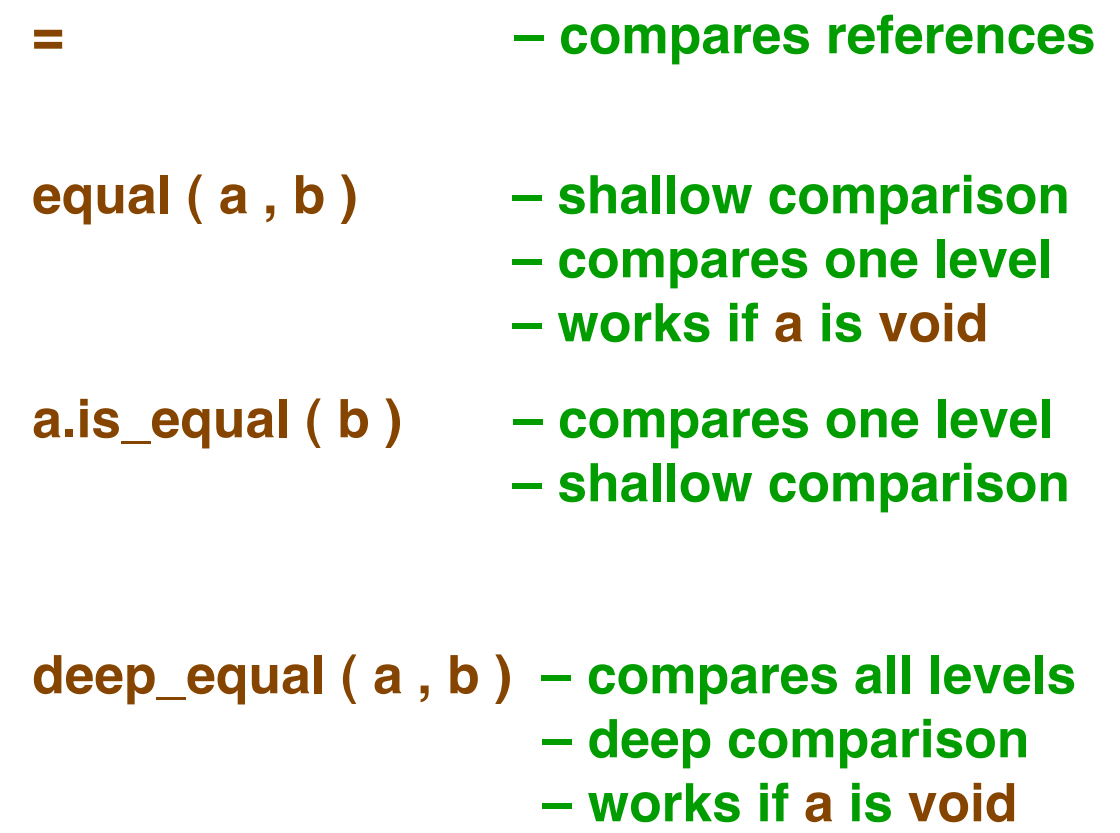

#### **Persistence**

- Direct dependents
	- » **The direct dependents of an object are the objects attached to its references**
- **Dependents** 
	- » **The dependents of an object are:**
		- > **The object itself**
		- > **Its dependents**
		- > **And recursively the dependents of its direct dependents, etc.**

#### **Persistence Closure Principle**

**Whenever a storage mechanism stores an object, it must store with it the dependents of that object.**

**Whenever a retrieval mechanism retrieves a previously stored object, it must also retrieve any dependent of that object not already retrieved.**

### **Composite Objects & Expanded Types**

- Consider the following version of class Person **class PERSON feature name : NAME end**
- We say that Person **has a** NAME
- Normally NAME is a reference
	- » **Makes it possible for two or more instances of PERSON to share the same NAME**

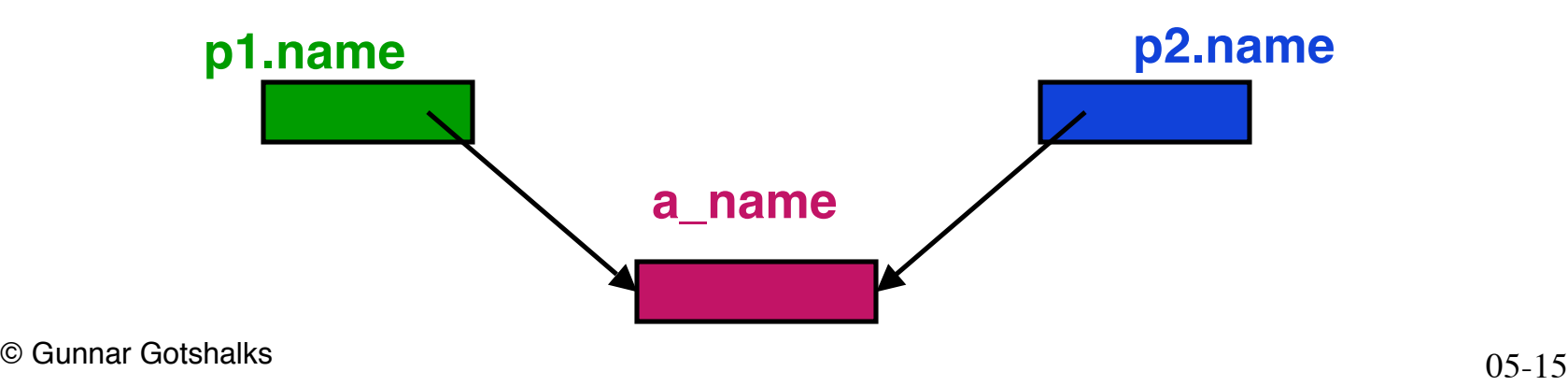

## **Composite Objects & Expanded Types – 2**

- Sharing references leads to **aliasing** which can lead to surprises
	- » **p1.name := "John" ; p2.name := p1.name**
	- » **print ( p2.name ) --> John**
	- » **p2.name.put(ʻx' , 1)**
	- » **print ( p1.name ) --> xohn -- Probably a surprise**
- Could be careful about names always pointing to different memory locations
	- » **condition: p1.name ≠ p2.name**
	- » **But could be difficult to enforce**

## **Composite Objects & Expanded Types – 3**

- Use expanded types to enforce **aggregation**
	- » **Object has a collection of subparts that are unique to it**

```
feature
   name : expanded NAME
end
```
- Now guarantee
	- » **p1.name ≠ p2.name**
	- » **Still permit: p1.name . is\_equal ( p2.name )**

## **Aliasing**

- Occurs when two variables point to the same memory location
- Can lead to surprises but
	- » **Reference assignments needed to benefit from OO**
		- > **Often need two pointers to point to the same object**
	- » **Encapsulation makes it possible to avoid dangers of reference manipulations**

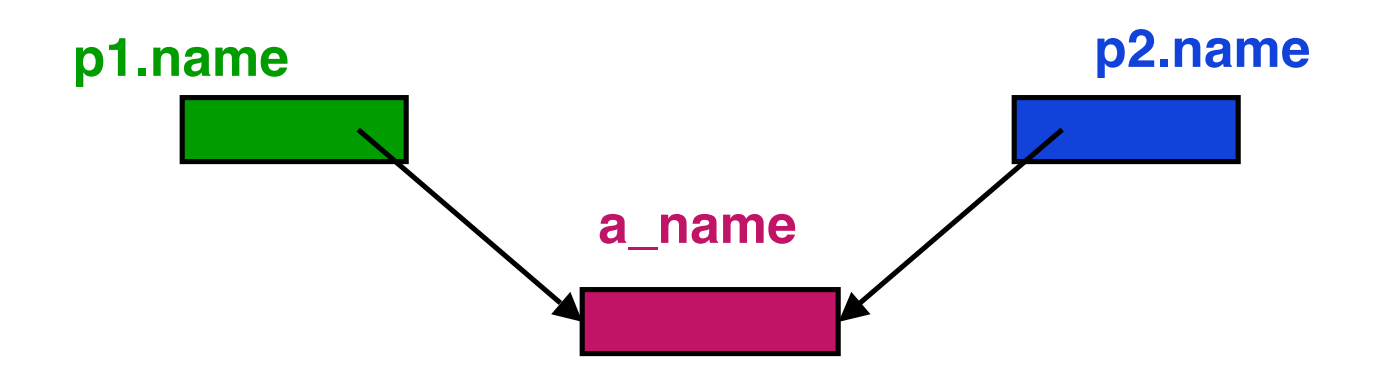